# <span id="page-0-0"></span>A Toolbox for Exploring AC OPF Formulations, Datasets and Solution Methods

Lisa Tang, Christopher DeMarco, Michael Ferris, Bernard Lesieutre, Byungkwon Park Contributions from: Martha Loewe

University of Wisconsin, Madison

FERC June 2015 Technical Conference Washington DC June 24, 2015

 $\Omega$ 

# Power generation, transmission and distribution

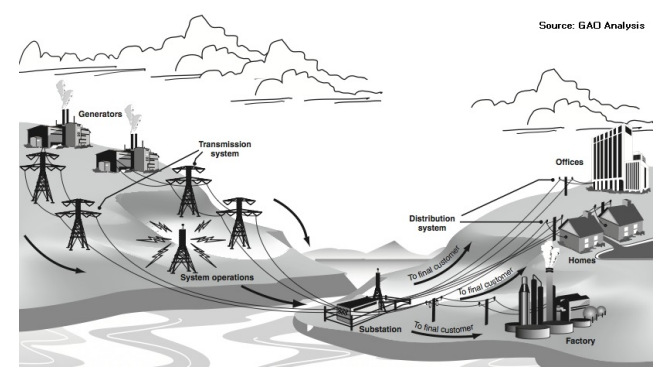

- Today's electricity market encounters many complex questions, revolving around  $\sum$  Gen MW =  $\sum$  Load MW, at all times.
	- $\triangleright$  Operational, planning
	- $\blacktriangleright$  Flexibility in face of new technologies
- Many interacting levels, multiple time-scales and agents, increasing levels of stochasticity.
- Larger network  $\rightarrow$  Larger models

L. Tang (U. Wisconsin - Madison) [GAMS OPF Toolbox](#page-0-0) June 2015 2 / 25

# Optimal Power Flow Models

Optimal Power flow (OPF) models are at the heart of it all.

- Well researched, standard models have not changed much.
- Significant progress in decomposition and stochastic methods.
- Lacks cohesiveness in comparative literature due to different models, file formats, software, solvers.
- Core difficulty has always been solving large-scale models.

#### Consider the following data set:

- Network: 13867 buses, 18790 lines
- Generation capabilities: 1043 generators
- Non-zero Loads: 3753 nodes
- Time periods: 24 hours

How far can we take the modeling experience in a dataset of this size?

 $\Omega$ 

不重 医牙

# Outline of topics

- **•** Introduction to the OPF Toolbox
- Observations and results
	- $\blacktriangleright$  Initial conditions for AC models
	- $\blacktriangleright$  Solver comparisons
	- $\blacktriangleright$  Formulation comparisons
	- $\triangleright$  D-curves
- Compiling and solving realistic large-scale datasets
	- $\blacktriangleright$  Realistic reactive demand profile
	- **B** Solution Process
- **Stochastic Extensions** 
	- $\triangleright$  Stochastic unit commitment
	- $\blacktriangleright$  Value at Risk
- **•** Conclusions

Objective: Bridge the gap between different software, solvers, data formats, industry and academics.

# Toolbox: A general overview

Models and testcases are open source, and written primarily in GAMS. The toolbox consists of:

- Optimization models for different OPF formulations.
- Testcase archive includes IEEE testcases, inlcuding Polish testcases  $(2000-3000+$  buses), RTS-96 (6 files containing seasonal 24-hour demand data).
- Data management utilities for format conversion, data generation, and easy viewing output.
- Downloadable at

<http://www.neos-guide.org/content/optimal-power-flow>

A collection of large-scale datasets is available under Critical Energy Infrastructure Information (CEII) usage and agreement terms (not publicly available).

 $\Omega$ 

医单位 医单位

4 0 8

# <span id="page-5-0"></span>Why GAMS?

## **o** One system

Designed for modeling multiple types of problems e.g. linear, non-linear, mixed integer, stochastic.

#### Write once

Integrates multiple high-performance solvers e.g. CPLEX, CONOPT, IPOPTH, BARON, GUROBI, LINDO, PATH.

#### Flexible

Portable between different platforms, models are easily extensible, solver integration taken care of on the back-end.

### **•** Reusability

Models and data are easily saved and re-used in future applications. Generic GDX data interface.

# <span id="page-6-0"></span>Toolbox: Standard OPF Models

Core Models:

- Direct current (DC) OPF, with and without shift matrices
- Alternating current (AC) OPF models
	- **Polar Power-Voltage Formulation**
	- ▶ Rectangular Power-Voltage Formulation
	- **Rectangular Current-Voltage Formulation**
	- $\blacktriangleright$  Y-bus formulations
- Decoupled OPF
- Unit commitment models, both AC and DC

Stochastic Model extensions:

- **Stochastic unit commitment**
- Security constrained unit commitment
- Value at Risk

## **Testcases**

Data files include the following information:

- Network, including power and current limits, interfaces, tap transformers
- Generator, including operational, cost, and fuel (where available)
- **•** Active and reactive demand
- Multiple time periods (where available)
- Standard data enhancements in testcase archive include:
	- Cost function approximations: Linear, quadratic, piecewise linear
	- Demand bidding: Bid to shed load
	- Generator Capability curves (D-curves)
	- Lineflow limit approximation: Alternative approximations
	- Generator ramp-rate approximation: Alternative approximations

## <span id="page-8-0"></span>Data management utilities

- Utilities to facilitate conversions between the following three formats
	- GAMS formatted input files  $(gdx)$
	- $\blacktriangleright$  Matpower formatted input files  $(m)$
	- $\triangleright$  PSS<sup>TM</sup>E-31 power flow raw data file (.raw)
- Compute Shift Matrix for a system
- Output data into Excel spreadsheet for easy viewing

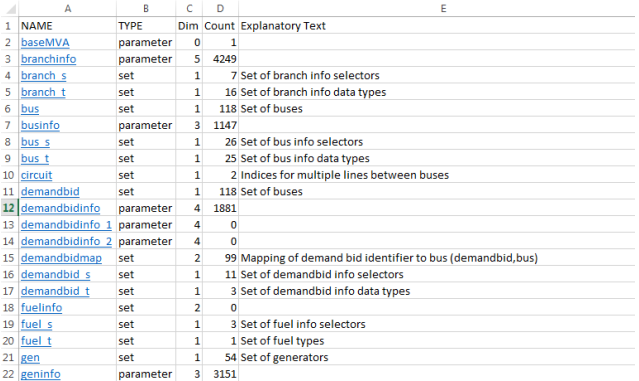

 $\Omega$ 

# <span id="page-9-0"></span>Using the OPF toolbox

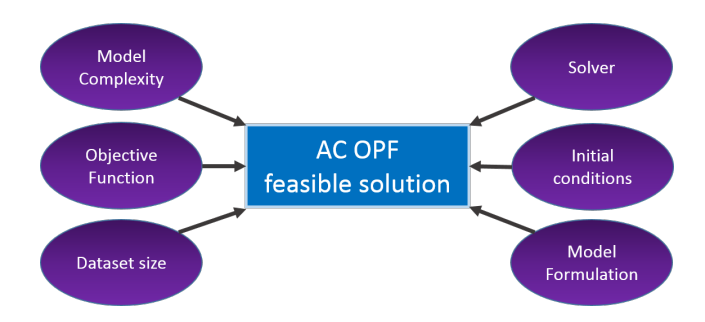

Examples of model options include:

- Time: Select which time periods(s)
- Objective: Feasibility, linear, quadratic, piecewise linear functions.
- Initial conditions: Starting point methods for AC OPF.
- D-curve: Enforce reactive power limits as D-curve circle constraints.
- Demand bidding: Incremental elastic dema[nd](#page-8-0) [bi](#page-10-0)[d](#page-8-0)[din](#page-9-0)[g](#page-10-0)[is](#page-6-0) [c](#page-10-0)[o](#page-5-0)[n](#page-6-0)[si](#page-9-0)[d](#page-10-0)[er](#page-0-0)[ed.](#page-24-0)  $QQ$

4 D F

# <span id="page-10-0"></span>Initial conditions for AC OPF models

Within the toolbox, AC OPF models provide multiple starting point options. Some examples are listed below.

 $\bullet$  ic=0 Midpoint

All variables initialized at the midpoint between variable bounds.

 $\bullet$  ic=1 Random

All variables initialized using random draws between variable bounds.

 $\bullet$  ic=2 Flat

Voltage magnitude  $=1$ , voltage angle  $= 0$ . Real, reactive power  $= 0$ .

• ic=3 Random/inferAC

Voltage magnitude & voltage angle variables are random draws. Real, reactive power are inferred using AC transmission line equations.

 $\bullet$  ic=4 DC/inferAC

Real power and voltage angle values are initialized using a DCOPF model. Voltage magnitudes are initialized at 1 and reactive power is inferred using AC transmission line equations.

Question: What expectations would we have?

 $OQ$ 

**K ロ ⊁ K 伊 ⊁ K 君 ⊁ K 君 ⊁** 

# Comparisons between initial conditions

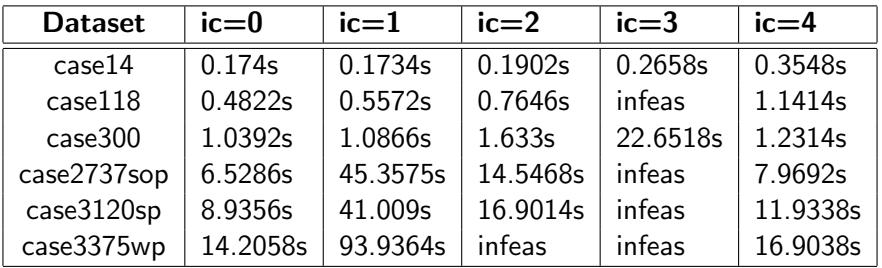

Table: Comparison of initial conditions

4 日下

ミト

 $QQ$ 

# Comparison of solvers

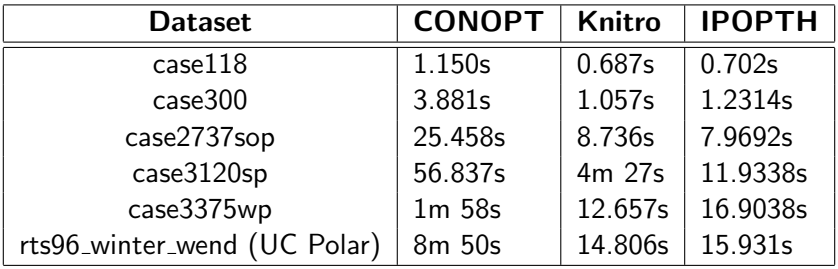

Table: Comparison of Solvers

 $\leftarrow$   $\Box$   $\rightarrow$ 

∢母 ×. 4 B K 4

# Comparison of OPF formulations

- Polar power-voltage formulation uses polar form of complex quantities and explicitly uses sines and cosines.
- Rectangular power-voltage formulation uses the rectangular form of complex quantities, resulting in quadratic power flow constraints.
- Rectangular current-voltage formulation models current flow instead of power on a line. Also uses rectangular form of complex quantities, but has linear current flow equations.

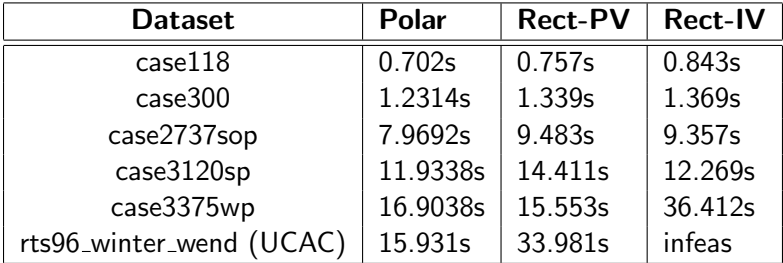

Table: Comparison of OPF formulations

 $\Omega$ 

## D-curve constraints

- Generator models primarily use "rectangular constraints" for active and reactive output limits.
- A more detailed model is necessary to accurately characterize generator capability curves, which are also called "D-curves".

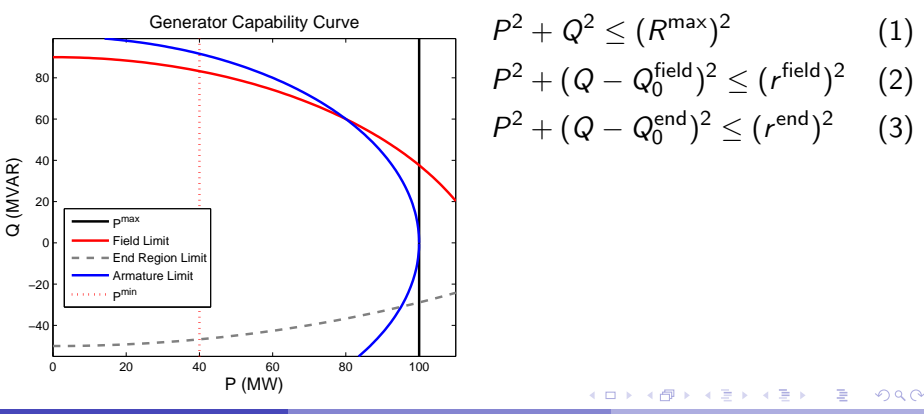

L. Tang (U. Wisconsin - Madison) [GAMS OPF Toolbox](#page-0-0) June 2015 15 / 25

# Model result using D-curve constraints

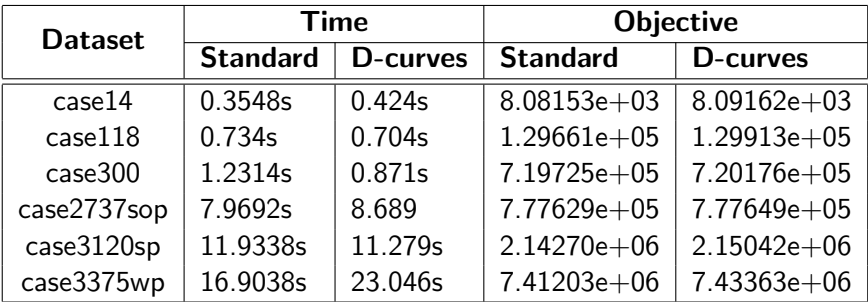

Table: Rectangular vs. D-curve constraints

4 日下

 $QQ$ 

# FERC: Winter and Summer datasets

Dataset Profile:

- Large scale: 13867/13981 buses and 18790/18626 lines for Winter/Summer datasets respectively.
- Datasets compiled using CEII network information and public information provided on FERC e-Library website.
- Includes information on prime movers, tap transformers, interfaces, fuel.
- Datasets are non-publicly available and part of Critical Energy Infrastructure Information (CEII).

# Reactive demand

Question: What is the definition of a "realistic" reactive demand profile?

**•** Good power factor values at each load bus.

$$
\blacktriangleright \; PF = \frac{P}{S} = \frac{P}{\sqrt{P^2 + Q^2}}
$$

 $\begin{array}{l} \cdot \cdot \cdot \cdot \cdot \cdot S \rightarrow P^2+Q^2 \\ \bullet \quad \text{Given P and S limits, can provide bounds on Q} \end{array}$ 

- $\triangleright$  What about when  $P=0$ ?
- Feasiblity of values in the ACOPF model.
- A "reasonable" number of buses with non-zero reactive demand values.
	- $\blacktriangleright$  L-2 or L-1 norm in objective function
- A larger ratio of withdrawals to injections in the overall system.

## Our Solution: Minimize reactive demand with respect to AC OPF constraints.

# <span id="page-18-0"></span>Solution Process

When considering large scale datasets in the AC models, regular solution practices may be insufficient in finding solutions. Large-scale AC models are much harder, if not impossible to solve without good initial conditions.

### Is the toolbox useful for a dataset this size?

Procedure 1: Feasibility methodology

- $1 \ (\tilde{P}, \tilde{\theta}, U) \leftarrow$  Solve UC\_DC --lineloss=1.055
- 2  $(P, Q, \theta, V) \leftarrow$  Solve polar\_acopf $(\tilde{P}, \tilde{\theta}, U)$  --ic=# 3  $(P, Q, \theta, V, U) \leftarrow$  Solve UC\_AC( $\tilde{P}, \tilde{Q}, \tilde{V}, \tilde{\theta}, \tilde{U}$ )

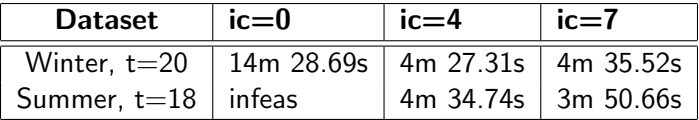

つひひ

# <span id="page-19-0"></span>Handling uncertainty

Stochastic models are becoming increasingly important in today's electricity delivery landscape.

- **Uncertainty stemming from wind forecasts**
- Contingency planning
- <span id="page-19-2"></span><span id="page-19-1"></span>• Simple to model using GAMS EMP, with randvar

# Stochastic unit commitment model  $\min \mathbb{E}_s[\text{cost}(P_s, U)]$  (4)  $g(P_s, \theta_s, U) = D_s$  (5)  $h(P_s, \theta_s, U) \leq 0$  (6)

# <span id="page-20-0"></span>Stochastic Unit Commitment

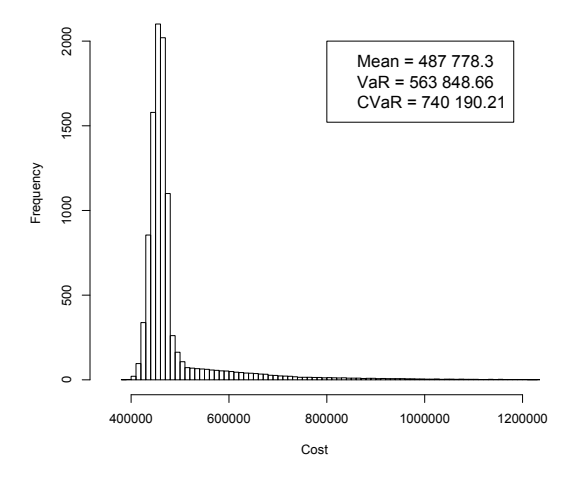

Figure: Validation using 10000 indepe[nd](#page-19-0)[en](#page-21-0)[t](#page-19-0) [sa](#page-20-0)[m](#page-21-0)[p](#page-18-0)[le](#page-19-0)[s](#page-23-0)

L. Tang (U. Wisconsin - Madison) [GAMS OPF Toolbox](#page-0-0) June 2015 21 / 25

# <span id="page-21-0"></span>Value at Risk

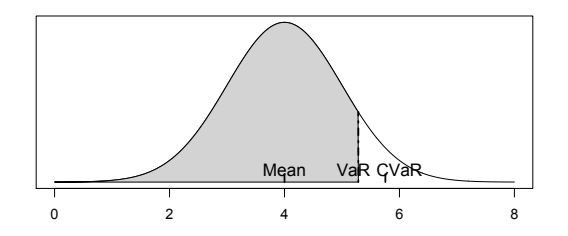

- Value at Risk (VaR) and Conditional VaR (CVaR) are risk measures, designed to evaluate effects of uncertainty on the outcomes of interest.
- VaR<sub> $\alpha$ </sub> is the Value at Risk at the upper  $\alpha$  percentile.

VaR Model  
\n
$$
\min \overline{VaR}_{\alpha}[\text{cost}(P_s, U)] \qquad (7)
$$
\n
$$
\text{and } (5-6) \qquad (8)
$$

# Comparing Stochastic UC with VaR and CVaR

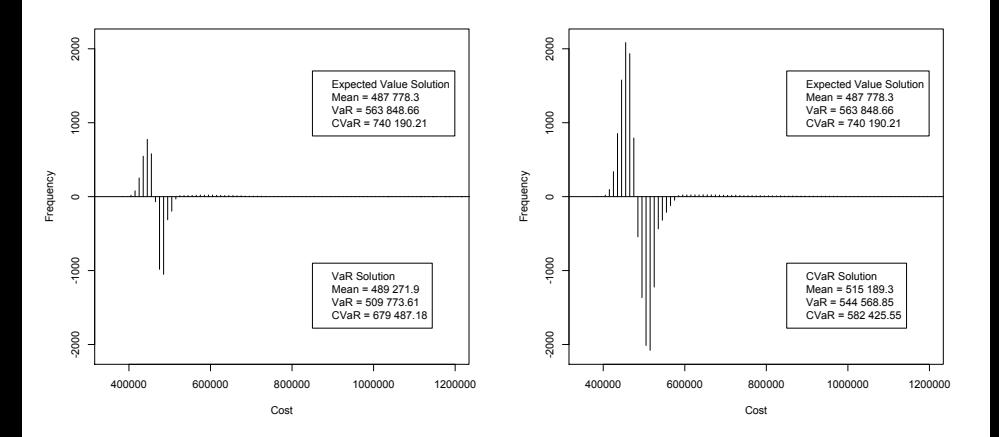

#### Figure: Difference:EV-VaR

## Figure: Difference:EV-CVaR イロト イ母 トイヨ トイヨト

E

 $QQ$ 

# <span id="page-23-0"></span>Other GAMS extensions

## • equilibrium

- vi (agents can solve min/max/vi)
- bilevel (reformulate as MPEC or SOCP)
- **o** dualvar (use multipliers from one agent as variables for another)
- Benders decomposition (available in LINDO)
- Distribution sampling (available in LINDO)
- Conversion techniques to PYOMO, AMPL

つひひ

# <span id="page-24-0"></span>Conclusions

OPF Toolbox as an analytical and solution tool:

- $\triangleright$  Bridges the gap between work done on different software, solvers, formats.
- $\blacktriangleright$  Facilitates structured use and analysis of algorithms for solving large-scale and complex problems.
- $\blacktriangleright$  Provides access to powerful, established solvers.
- $\blacktriangleright$  Enables us to model complex new devices, test policy.
- $\triangleright$  Deal with incomplete data.
- Domain knowledge/expertise is important, e.g. good starting points, solvers.
- Ongoing and future work include:
	- $\blacktriangleright$  Exploring structured methods to solve large-scale models.
	- Incorporate/test decomposition methods.
	- $\triangleright$  Further research into stochastic models and solution methods.

 $200$ 

化重新润滑